# GPU SM ARCHITECTURE & PROGRAMMING MODEL

#### COMP4300/8300 PARALLEL SYSTEMS

### PROF. JOHN TAYLOR

MAY 2024

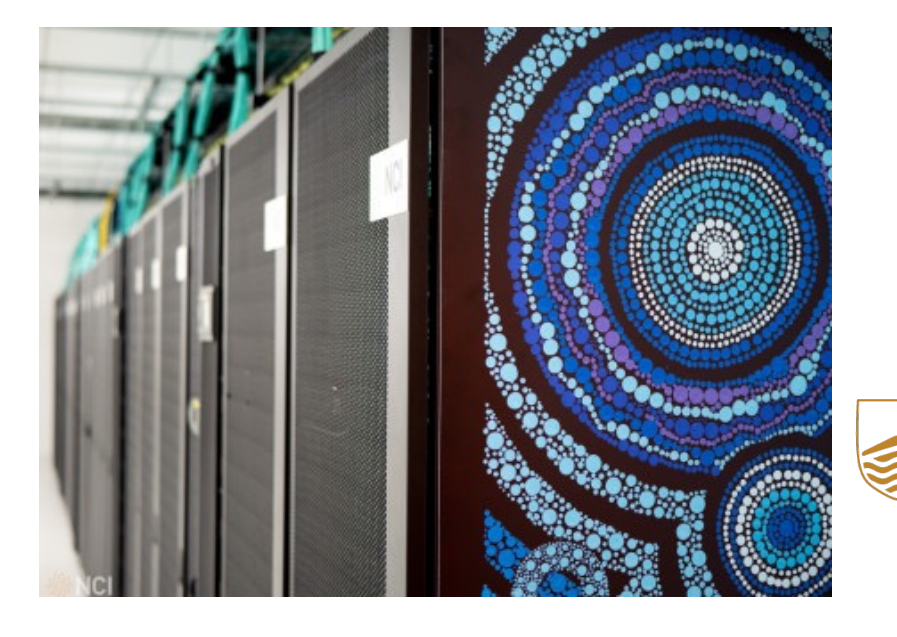

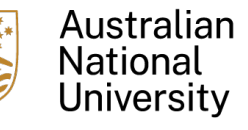

# Logistics

 $\triangleright$  Attendance to the Lab sessions is highly encouraged. Most of the practical aspects of the programming models are covered in the Labs.

#### **NVIDIA V100GPUATNCI -2D MATRIX SUM**

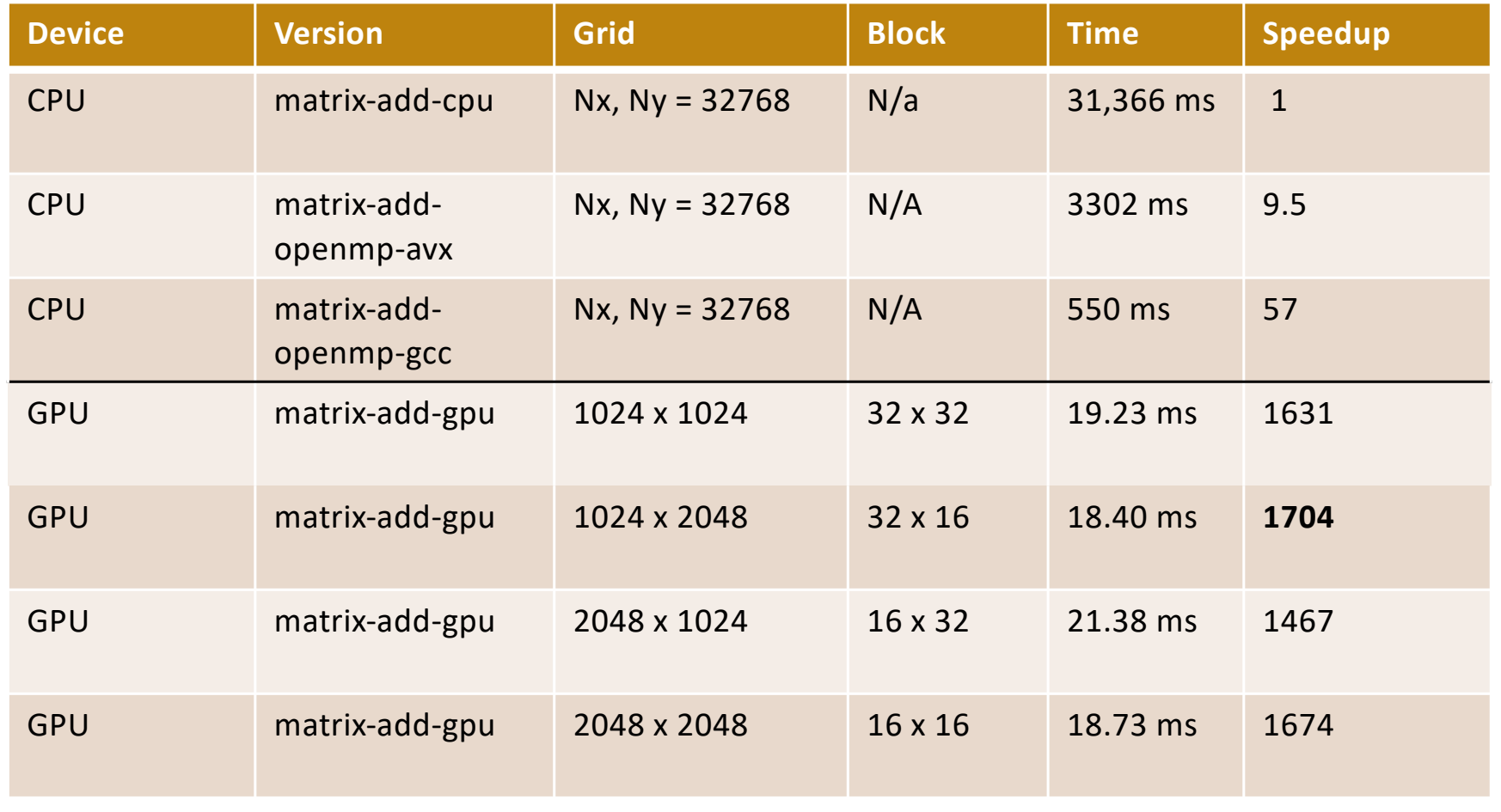

Heterogeneous Computing

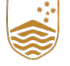

# **Reference Material**

- Ø NVIDIA's CUDA C++ Best Practices Guide, [https://docs.nvidia.com/cuda/cuda-c](https://docs.nvidia.com/cuda/cuda-c-best-practices-guide/)best-practices-guide/
- Ø [Nvidia H100 TensorCore GPU Architecture](https://images.nvidia.com/aem-dam/en-zz/Solutions/data-center/nvidia-ampere-architecture-whitepaper.pdf) https://resources.nvidia.com/enus-tensor-core
- Ø Jia, Z., Maggioni, M., Staiger, B., & Scarpazza, D. P. (2018). *Dissecting the NVIDIA volta GPU architecture via microbenchmarking*. arXiv preprint arXiv:1804.06826.
- Ø *Professional CUDA c programming*. Cheng, John, Max Grossman, and Ty McKercher. John Wiley & Sons, 2014.
- Ø *CUDA by Example: An Introduction to General-Purpose GPU Programming*, Sanders, Jason, and Edward Kandrot, Addison-Wesley Professional, 2010.
- $\triangleright$  Tesla V100 Performance Optimization Guide, [https://www.nvidia.com/content/dam/en-zz/Solutions/Data-Center/](https://www.nvidia.com/content/dam/en-zz/Solutions/Data-Center/tesla-product-literature/v100-application-performance-guide.pdf) tesla[product-literature/v100-application-performance-guide.pdf](https://www.nvidia.com/content/dam/en-zz/Solutions/Data-Center/tesla-product-literature/v100-application-performance-guide.pdf)

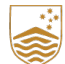

# **Heterogeneous Computing**

#### § Terminology:

- § *Host* The CPU and its memory (host memory)
- § *Device* The GPU and its memory (device memory)

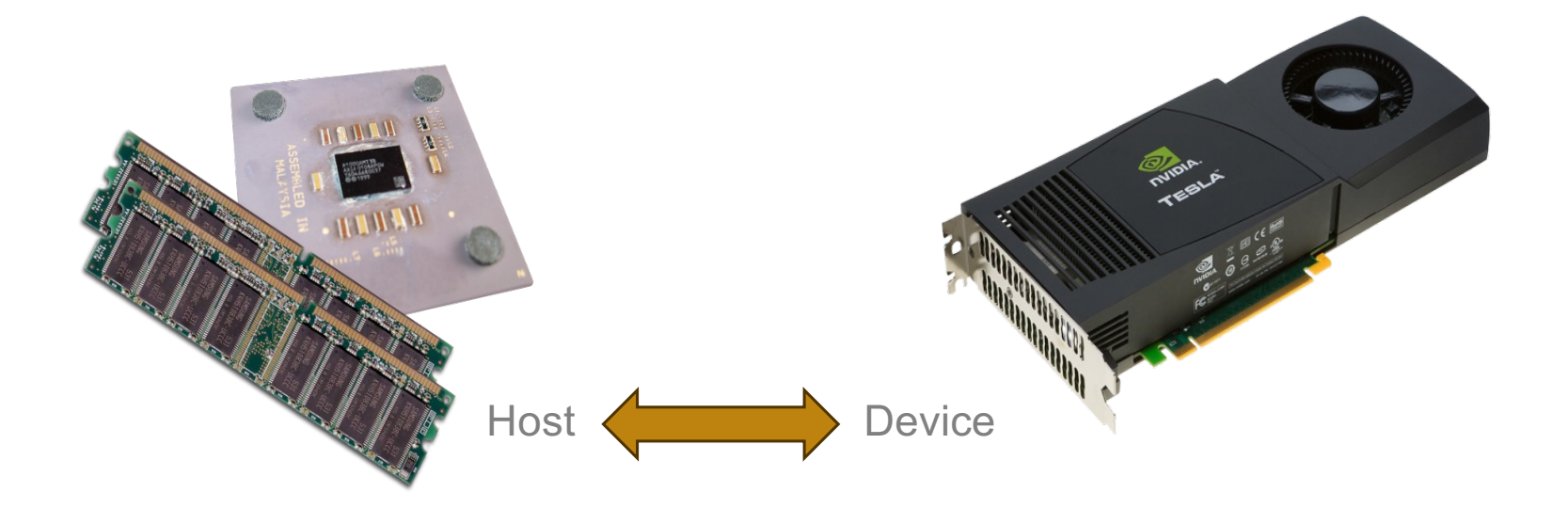

# **Heterogeneous Computing**

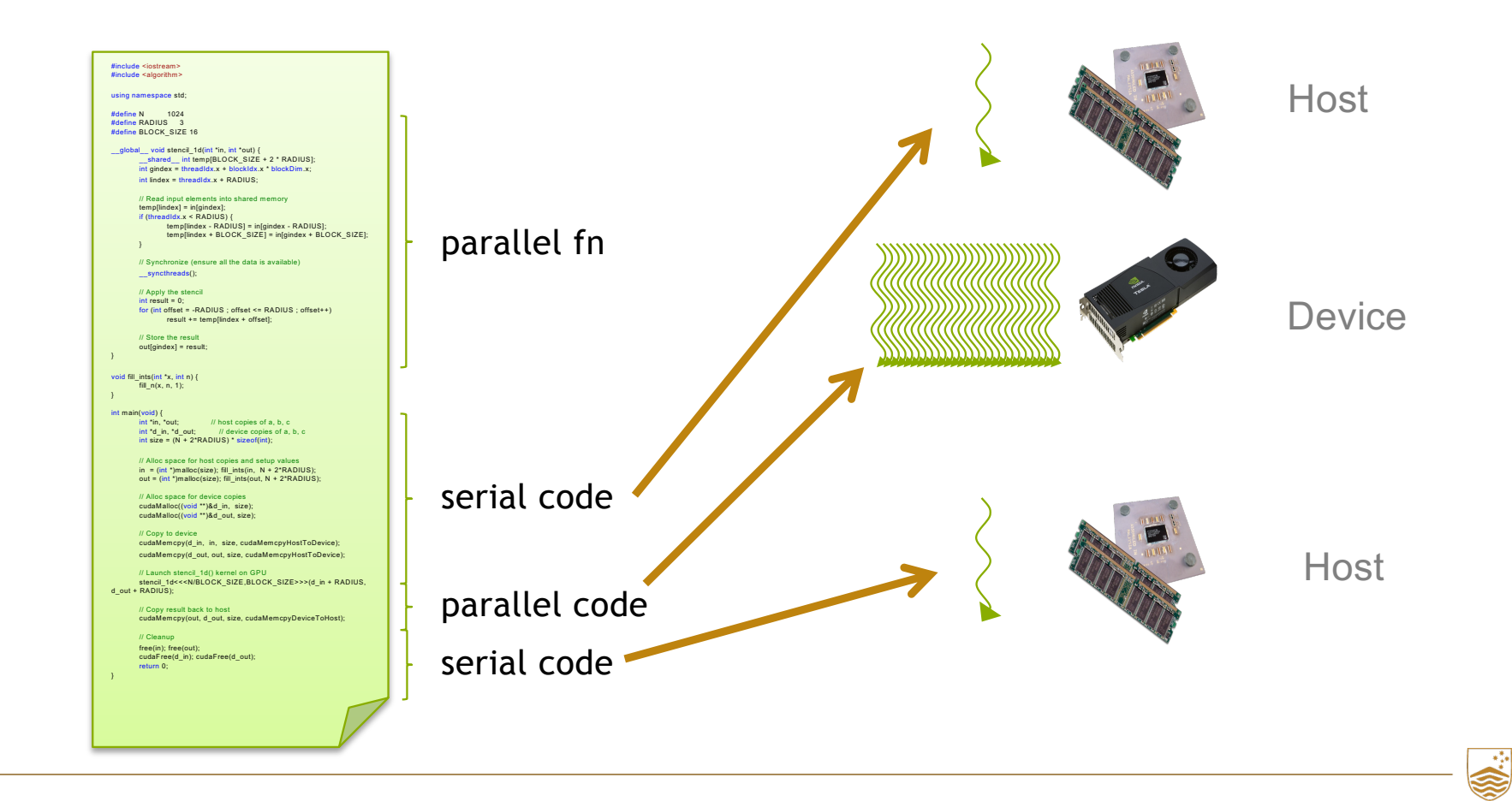

### **The End of The Road for General-Purpose Processors**

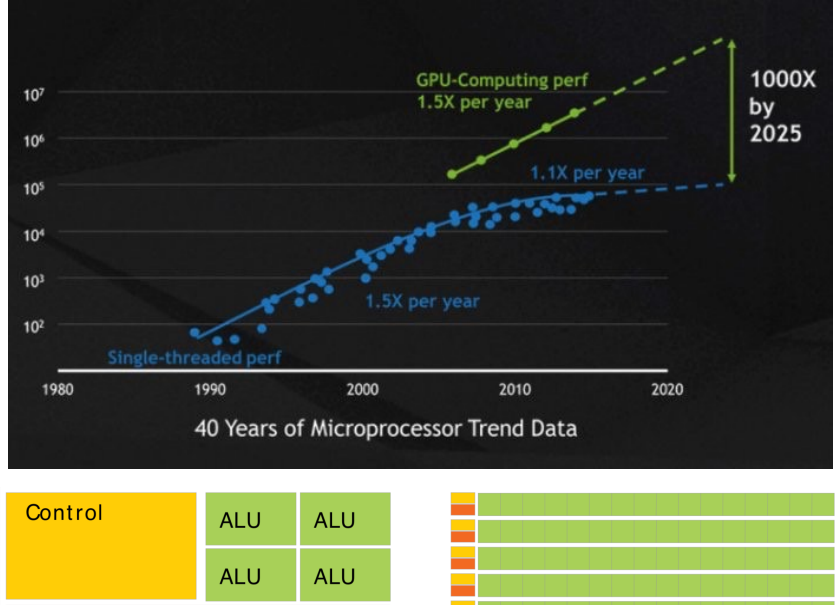

Cache **DRAM DRAM** CPU **GPU** 

- $\triangleright$  End of Dennard scaling caused the end of the generalpurpose processor era (both uniprocessor and multicore)
- $\triangleright$  Use of domain specific architectures (DSAs): programmable but designed for a class of problems with specific structures.
- $\triangleright$  GPUs are designed for data-parallel algorithms (especially linear algebra)
- More transistors are devoted to data processing rather than data caching and flow control
- $\triangleright$  Require domain specific programming model that makes it possible for the software to match the hardware (e.g. CUDA)
- $\triangleright$  Extracting performance requires the programmer to expose parallelism, to manage memory efficiently (e.g. caching), to tailor the algorithm to the hardware

## **TOP 500 List November 2023**

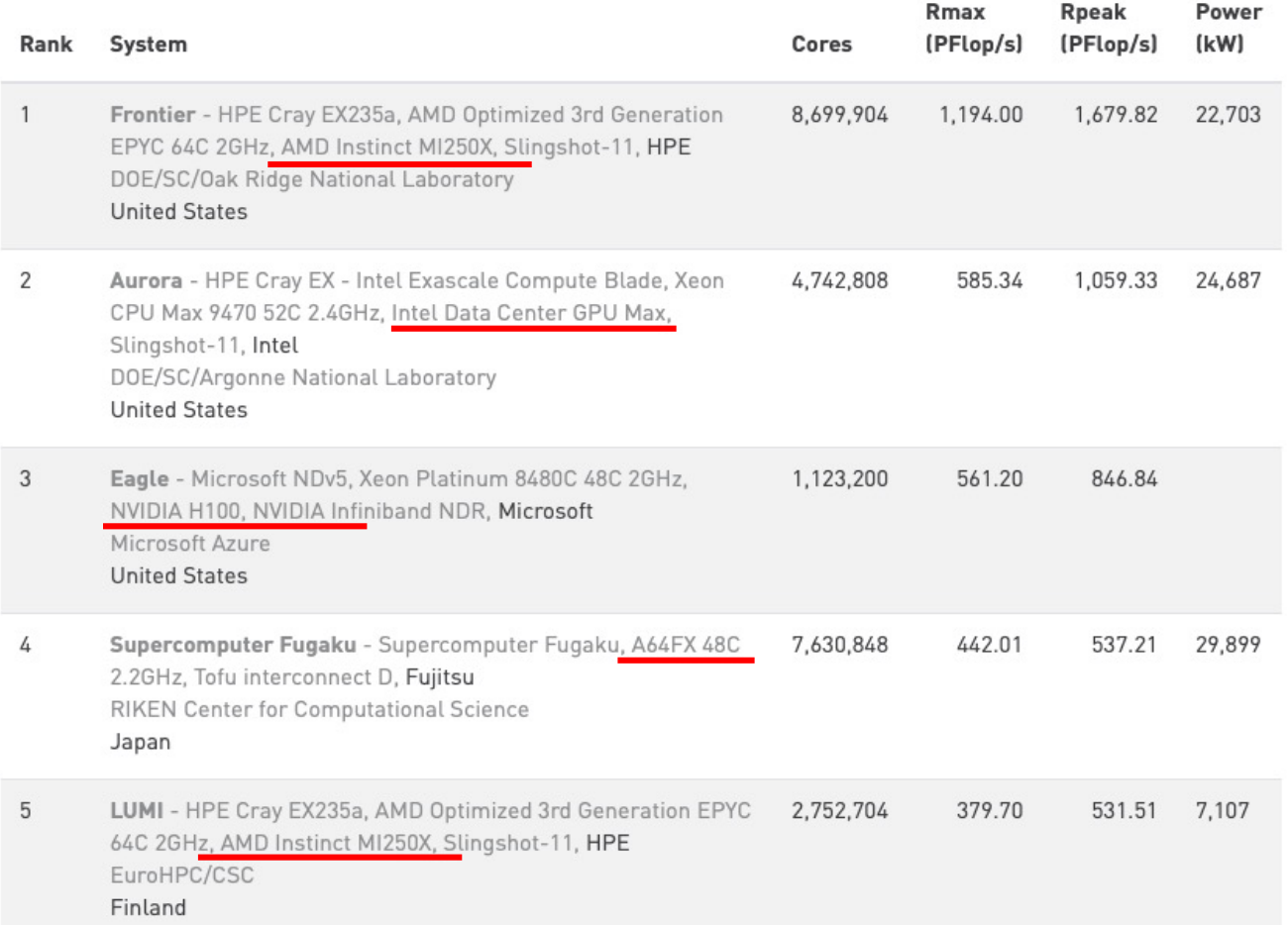

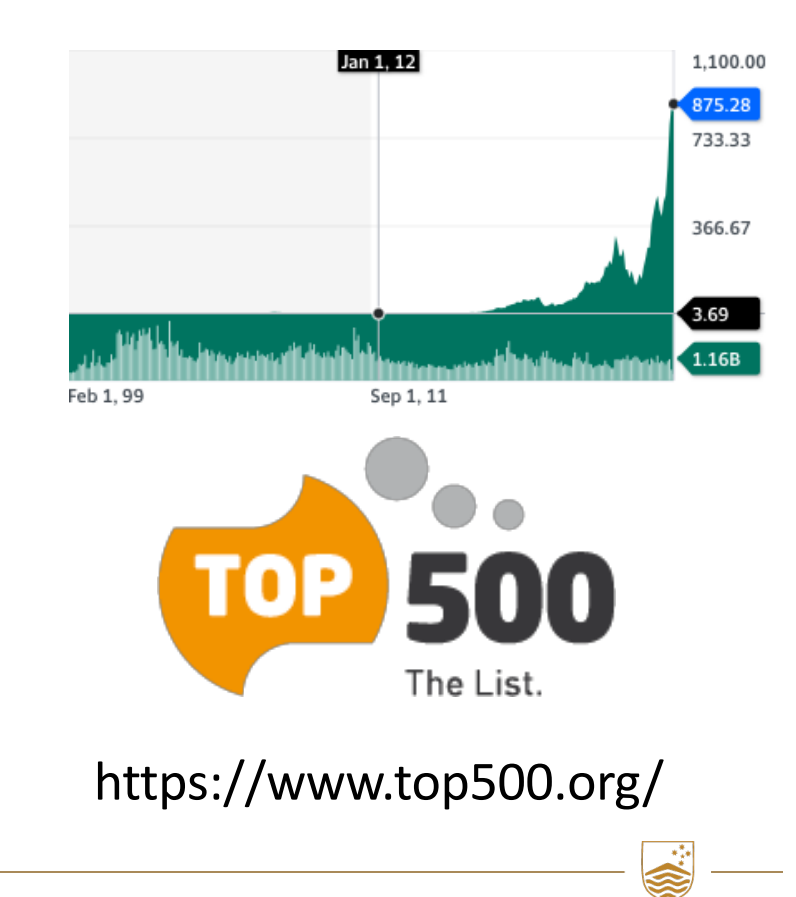

## **CPU versus GPU - FLOP rates**

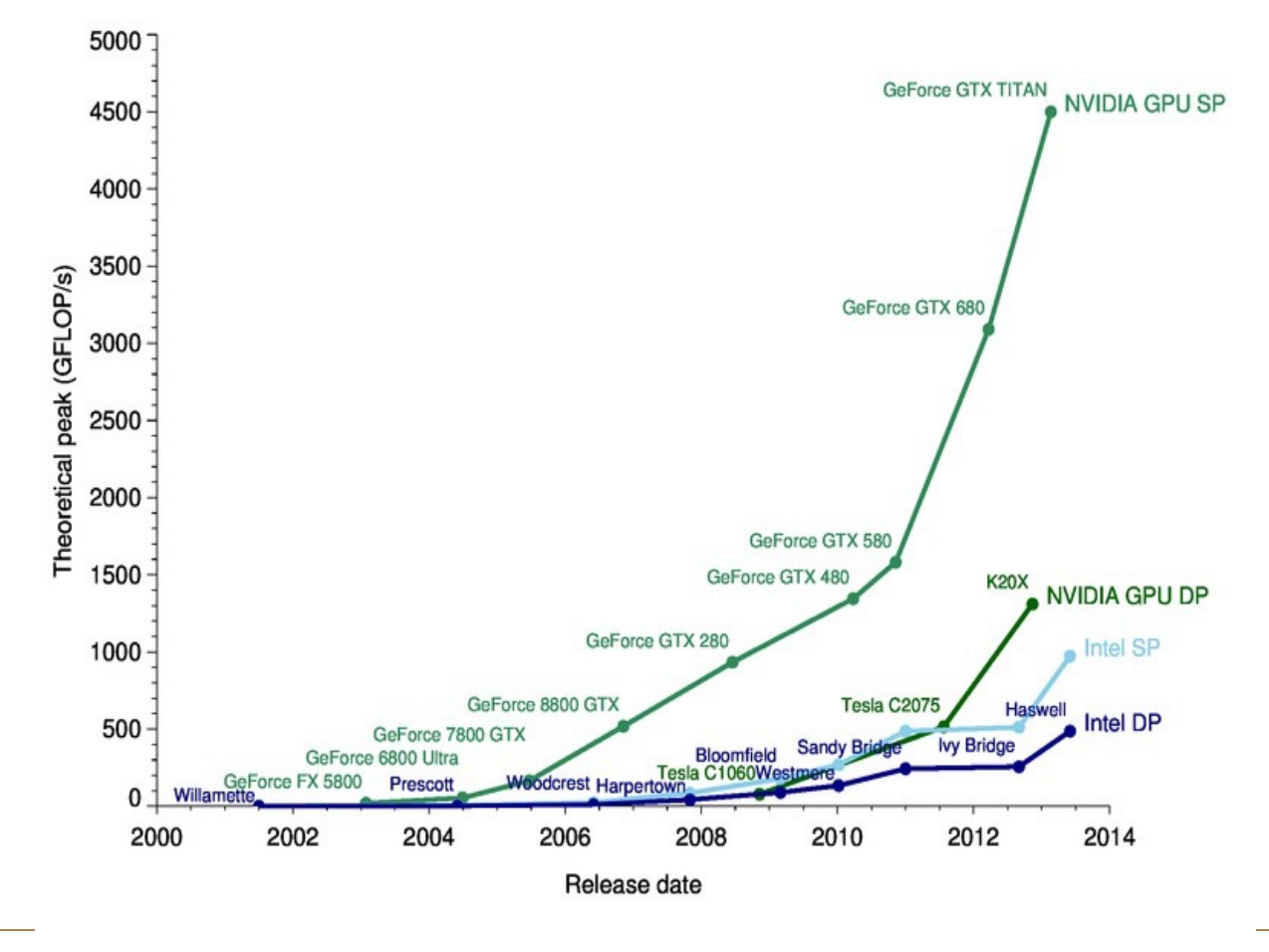

GPU FLOP Rates have been growing exponentially:-

- $\geq$  2010's GFLOP/s see the graph opposite
- $\geq$  2020's TFLOPS/s to PFLOP/s e.g. H100 GPU

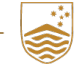

# **Impact of Heterogenous Computing**

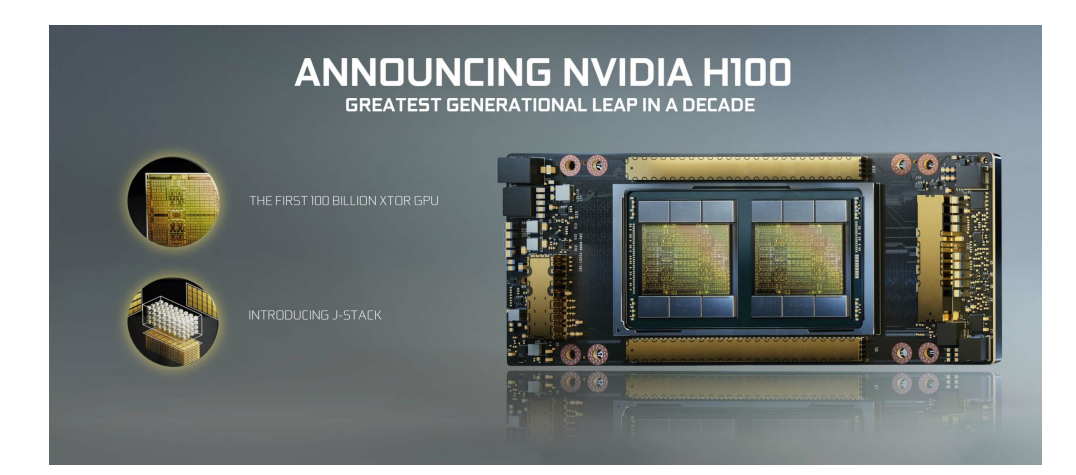

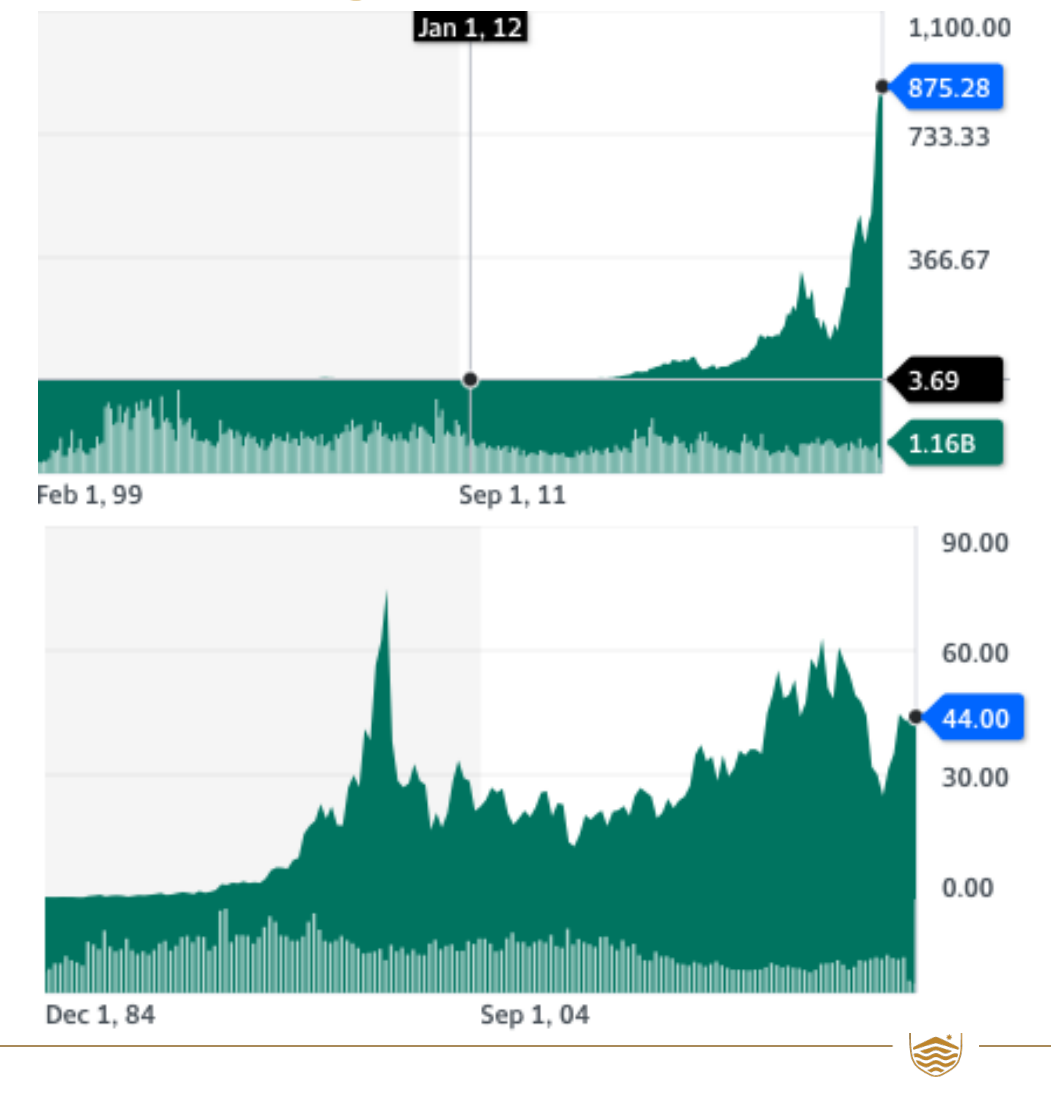

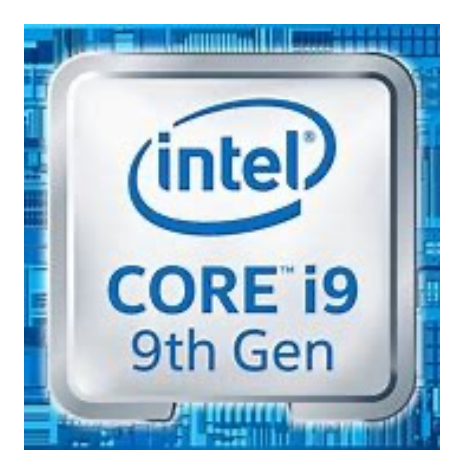

# **Simple Processing Flow**

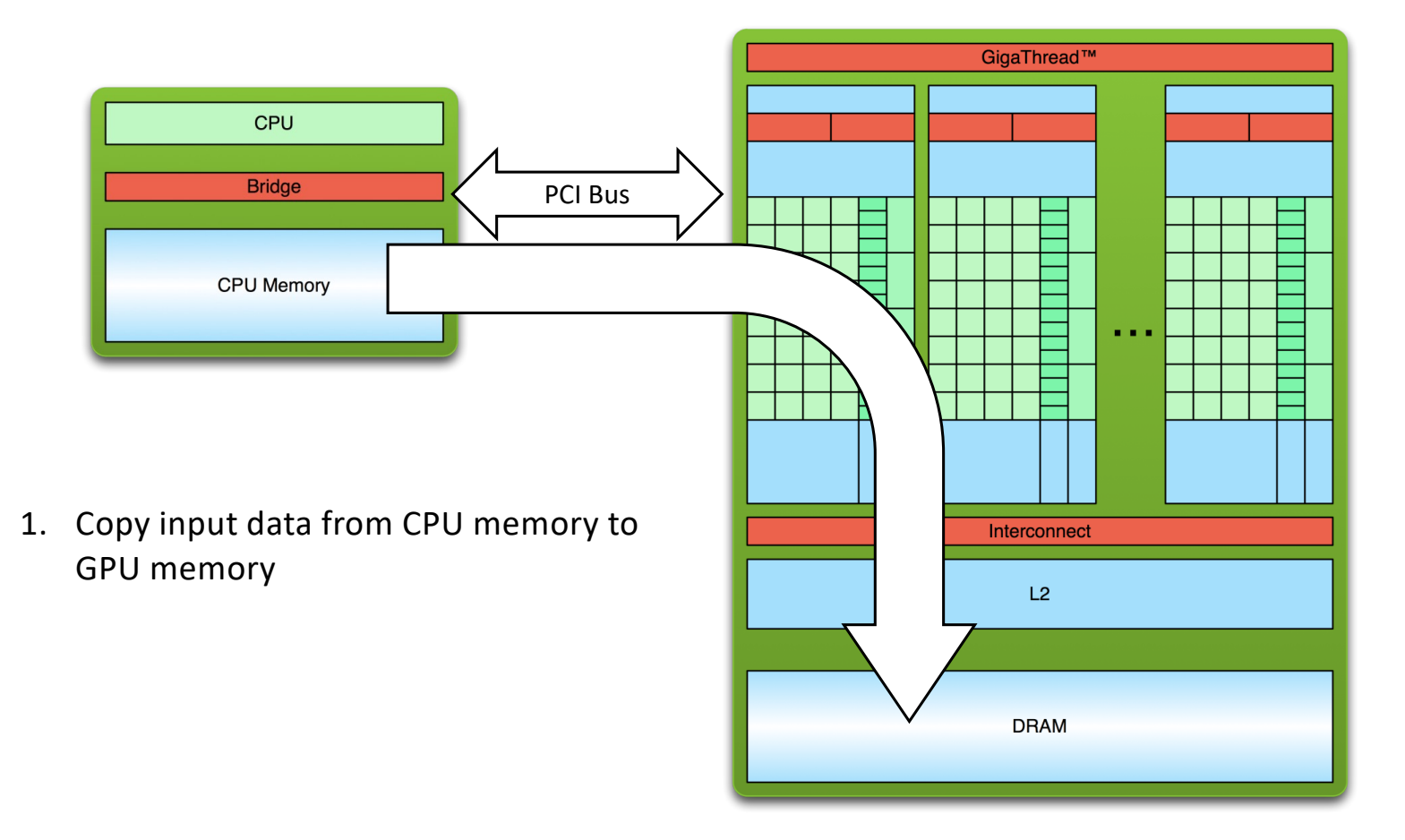

# **Simple Processing Flow**

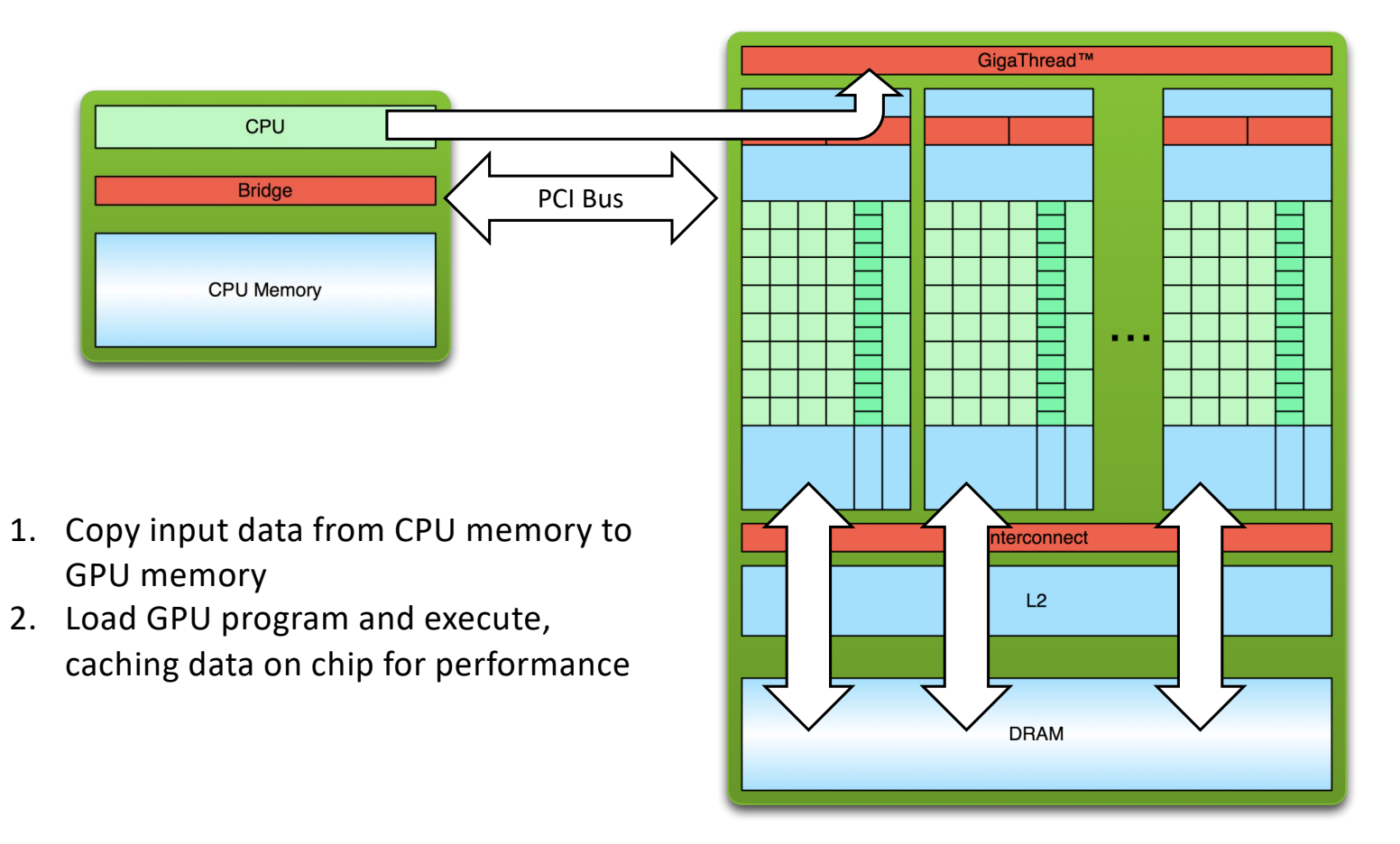

# **Simple Processing Flow**

14

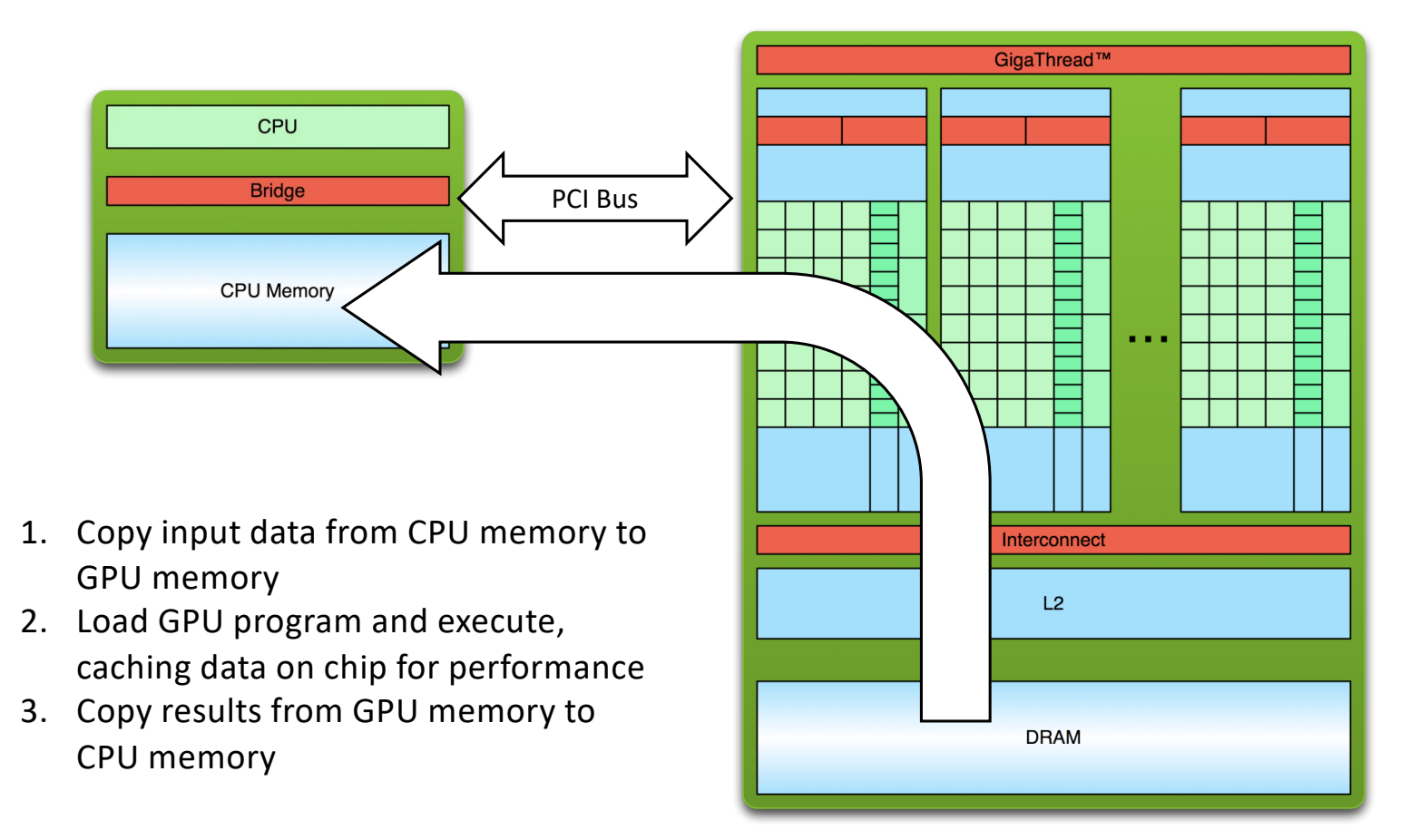

# **A Simplistic View of the GPU Architecture**

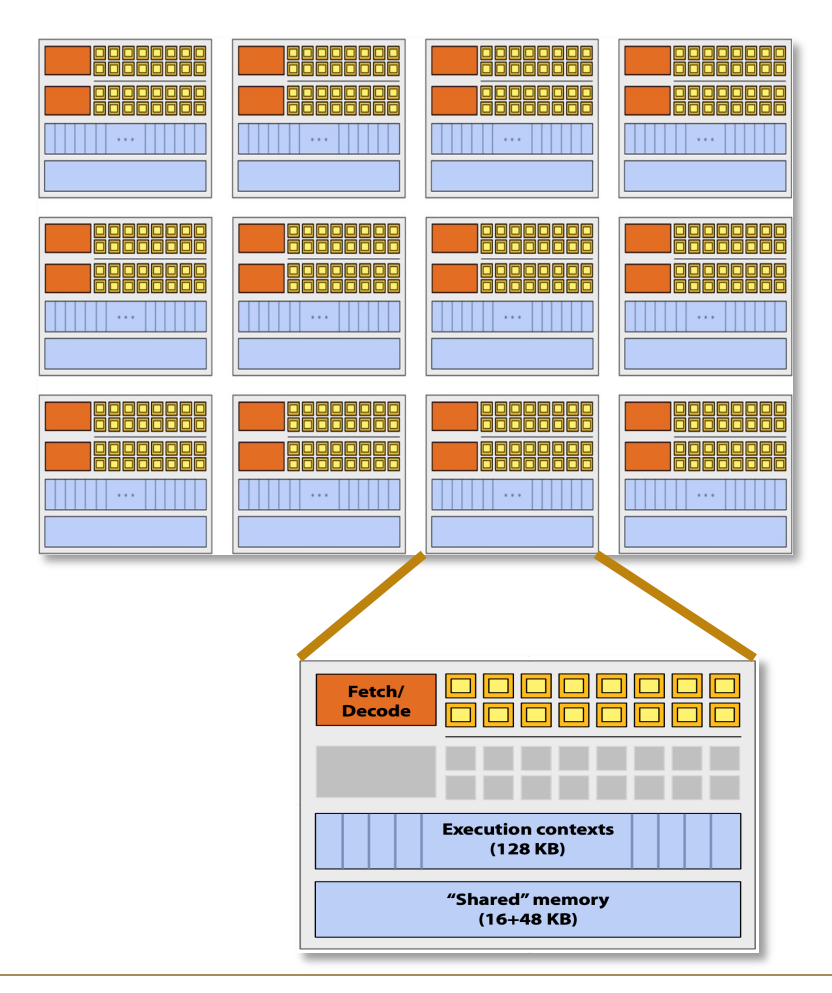

A scalable array of complex "cores" called Streaming Multiprocessors (SM)

- $\triangleright$  Each core has an array of functional units (e.g. ALUs) with SIMD execution
- $\triangleright$  Instructions operate in groups of 32 "SIMD" threads called warps
- $\triangleright$  On the NVIDIA H100 GPU up to 64 warps can be executed concurrently (interleaved) on a single SM
- $\triangleright$  Up to 132 SMs  $\times$  128 CUDA cores/SM = 16896 Cuda cores per device
- $\triangleright$  H100 includes Tensor cores + Transformer engine for training large language models
- $\triangleright$  This is why GPUs are called throughput-oriented architectures

# **Heterogenous Computing**

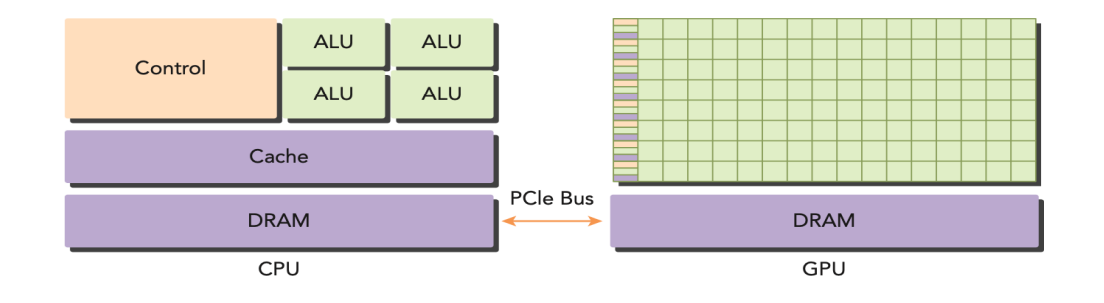

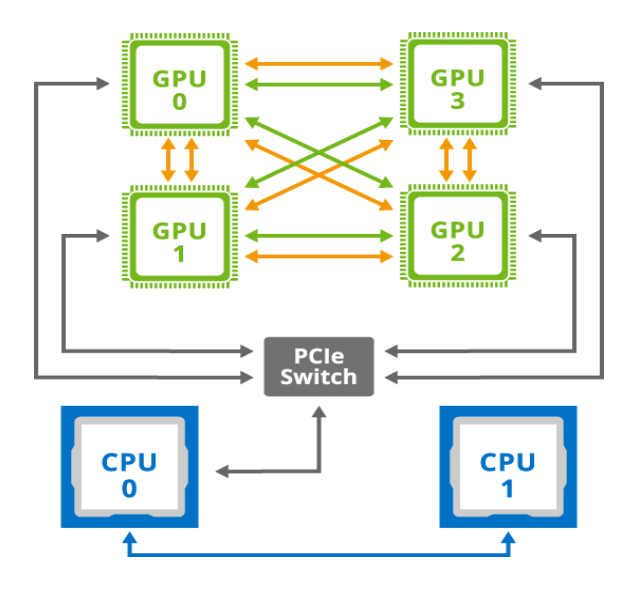

- $\triangleright$  GPU computing is not meant to replace CPU computing
- $\triangleright$  CPU computing is good for controlintensive tasks, and GPU computing is good for data-parallel computationintensive tasks
- $\triangleright$  Modern high-end HPC systems are *heterogenous*: They combine CPUs and GPUs, mapping tasks to the most suitable PU
- $\triangleright$  A typical heterogeneous compute node consists of two multicore CPU sockets and two or more many-core GPUs
- $\triangleright$  GPUs operate in conjunction with a CPU-based host typically through a PCI-Express bus

# **Heterogenous Computing**

#### **NVIDIA Grace Hopper Superchip**

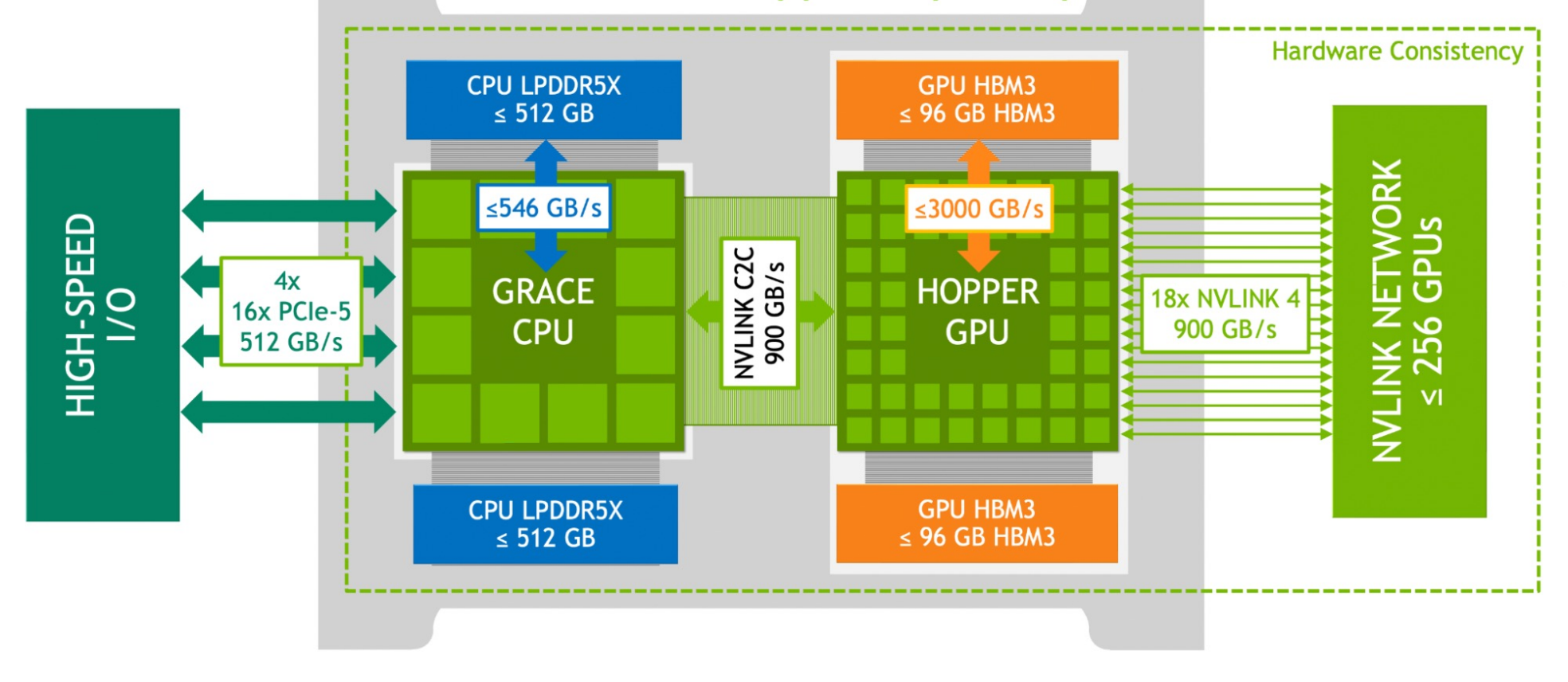

J

# **Heterogenous Computing**

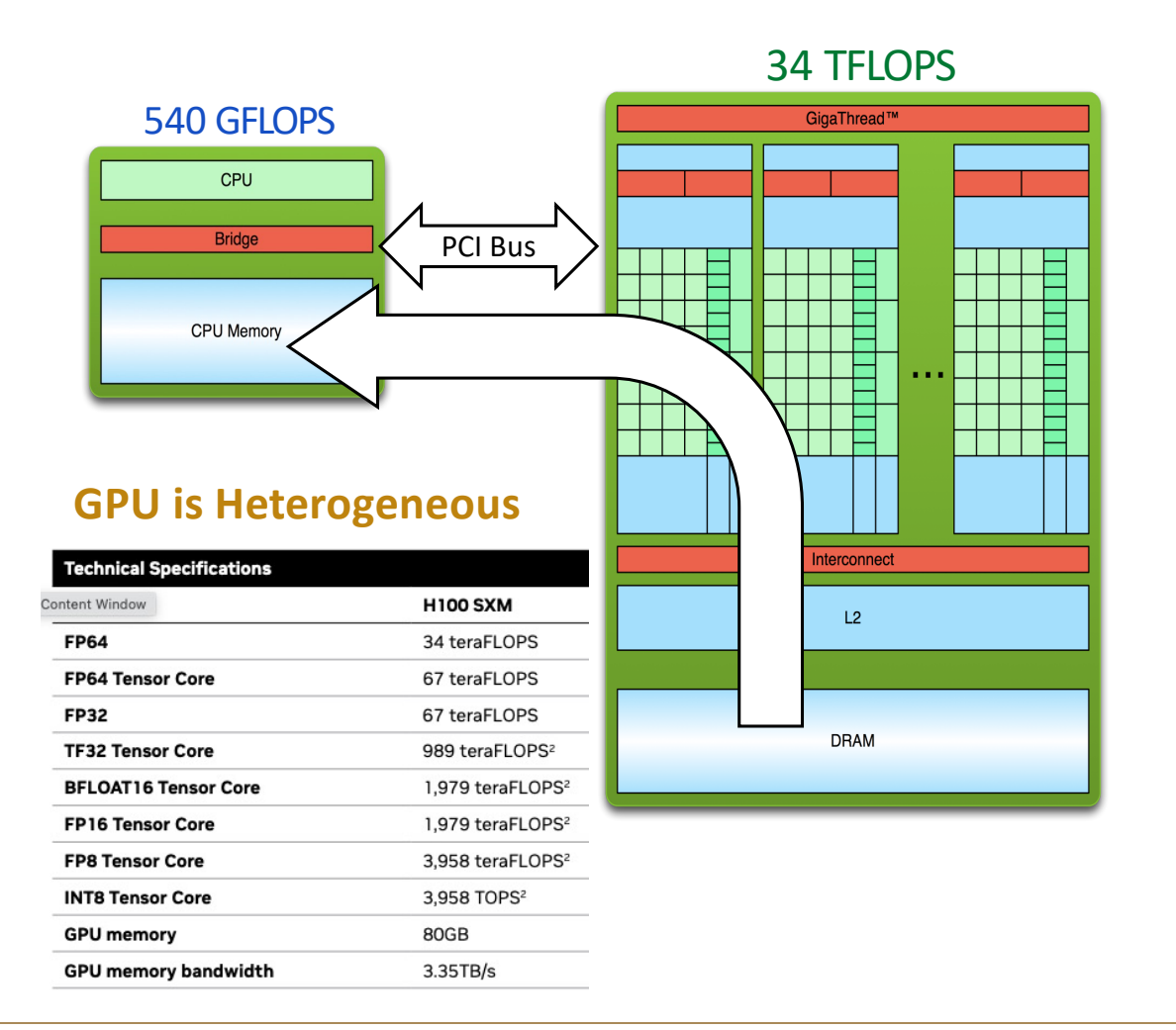

- Ø In a heterogeneous, the CPU is called the **host** and the GPU is called the **device**
- Ø A heterogeneous application consists of two parts: Host code (runs on CPU) and device code (runs on GPU)
- Ø Applications are initialized by the CPU: the CPU code is responsible for managing the environment, code, and data for the device before loading compute-intensive tasks onto the device.
- Ø **Host and device have distinct and separate virtual memory address spaces**!
- Ø Host *↔* device communication is slow and becomes easily a performance bottleneck.

### **Compute Unified Device Architecture (CUDA)**

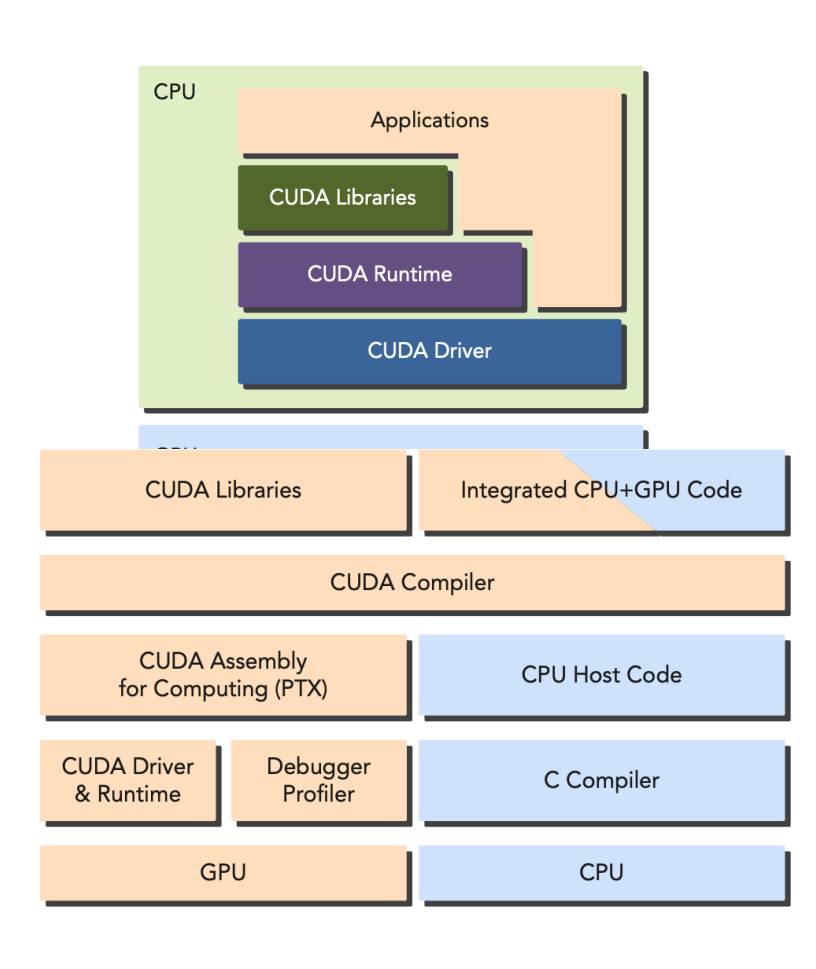

- $\triangleright$  CUDA C is an is an extension of standard ANSI providing APIs and a programming model for NVIDIA GPUs
- $\triangleright$  A CUDA program consists of a mixture host and device code
- $\triangleright$  NVIDIA's CUDA nvcc compiler separates the device code from the host code during the compilation process
- $\triangleright$  The device code is written using CUDA C extended with keywords for labeling dataparallel functions, called **kernels**

### **Hello World from a GPU**

```
# include <stdio . h>
   __global__ void hello From GPU ( void )
{
    printf (" Hello World from GPU !\ n");
}
int main ( void ) {
  // hello from cpu
    printf (" Hello World from CPU !\n\cdotn");
    hello From GPU \ll < 1, 10 >> ();
     cuda Device Reset ();
     return 0;
}
$ nvcc - arch = sm_70 hello . cu - o hello
  ./ hello
Hello World from CPU !
Hello World from GPU !
Hello World from GPU !
...
Hello World from GPU !
```
- $\triangleright$  The qualifier global tells the compiler the function is a device kernel and will be called from the CPU and executed on the GPU
- $\triangleright$  The kernel is launched with the triple angle brackets notation (helloFromGPU <<<1,  $10 \rightarrow >$  ())
- The parameters within the triple angle brackets specify how many threads will execute the kernel (10 GPU threads).
- $\triangleright$  The function cudaDeviceReset() cleans up all resources associated with the current device
- $\triangleright$  The flag  $-$ arch=sm 70 tells the nvcc compiler to produce a binary for the Volta V100 architecture

### **CUDA Programming Structure**

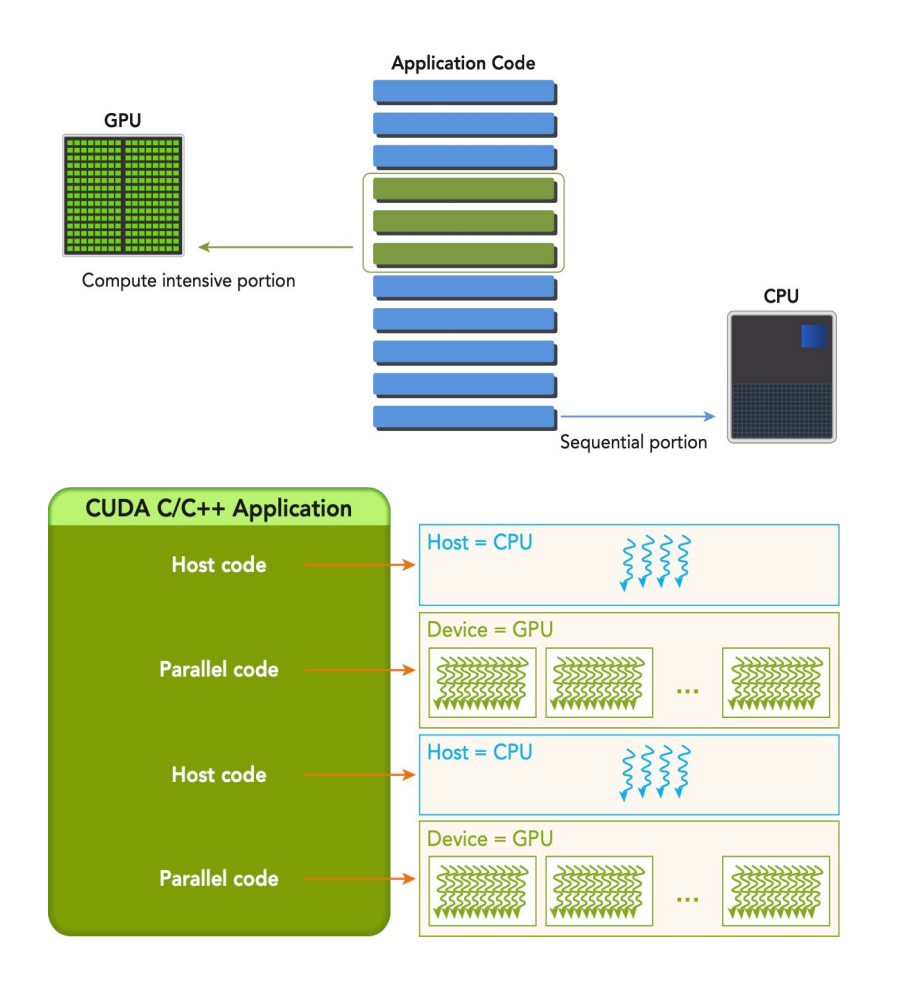

- $\triangleright$  A typical processing flow of a CUDA program follows this pattern:
	- $\triangleright$  Copy data from CPU memory to GPU memory
	- $\triangleright$  Invoke kernels to operate on the data stored in GPU memory
	- $\triangleright$  Copy data back from GPU memory to CPU memory
- $\triangleright$  When a kernel has been launched, control is returned immediately to the host.
- $\triangleright$  The host can operate independently of the device for most operations. CUDA is an asynchronous model.

### **CUDA Memory Management**

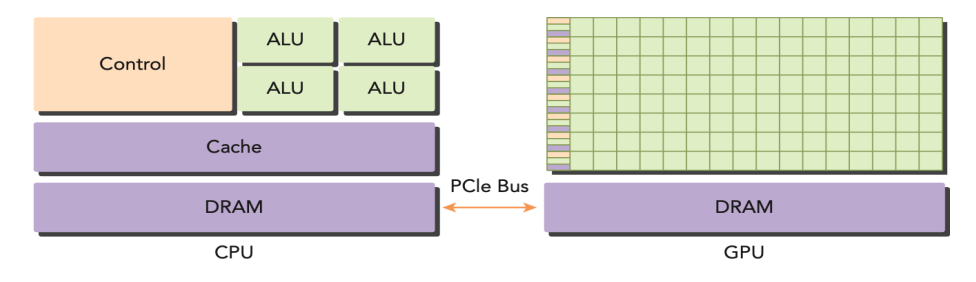

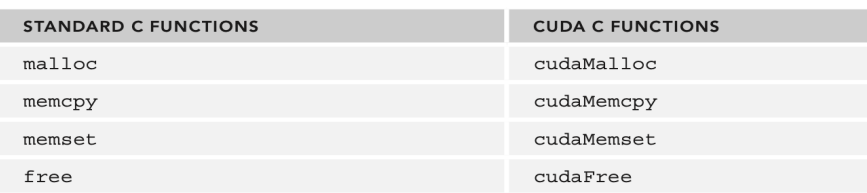

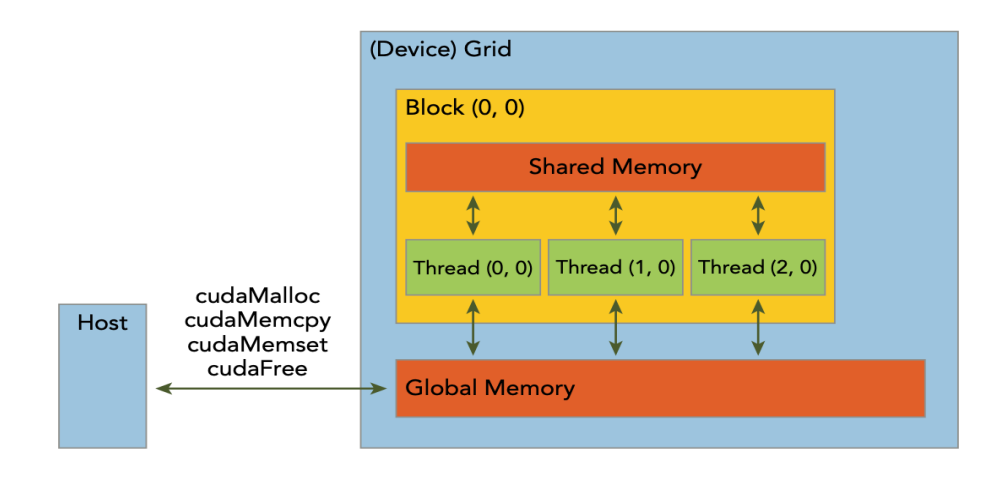

- $\triangleright$  CUDA provides functions to allocate device memory, release device memory, and transfer data between the host memory and device memory
- Ø GPU memory allocation *→* synchronous

cuda Error t cuda Malloc ( void \*\* devPtr, size t size )

Ø Transfer data between the host and device *→* synchronous

```
cuda Error_t cuda Memcpy ( void * dst ,
      const void * src, size t count,
       cuda Memcpy Kind kind )
```
- Ø Kinds of transfer: cudaMemcpyKind = *{*  cudaMemcpyHostToHost, cudaMemcpyHostToDevice, cudaMemcpyDeviceToHost, cudaMemcpyDeviceToDevice *}*
- Ø cudaMemset and cudaFree are also synchronous

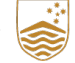

### **CUDA Memory Management**

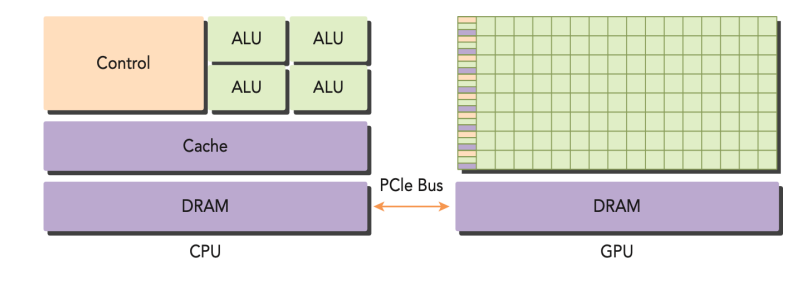

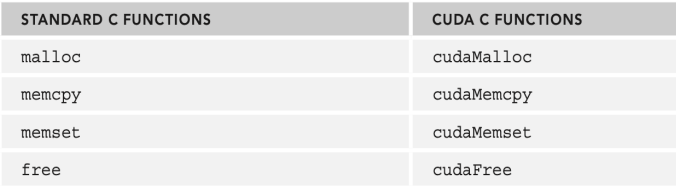

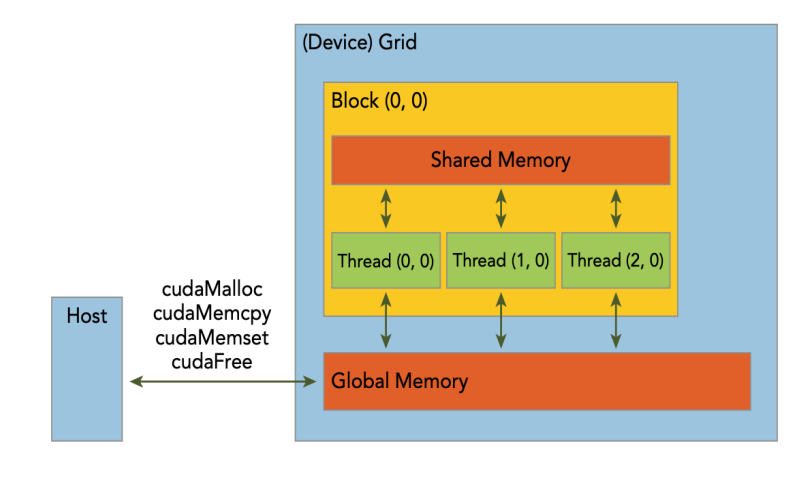

- $\triangleright$  CUDA provides functions to allocate device memory, release device memory, and transfer data between the host memory and device memory
- Ø GPU memory allocation *→* synchronous

cuda Error t cuda Malloc ( void \*\* devPtr, size t size )

 $\triangleright$  **WARNING**: device pointers (e.g devPtr) may not be dereferenced in the host code.

### **CUDA Thread Organization**

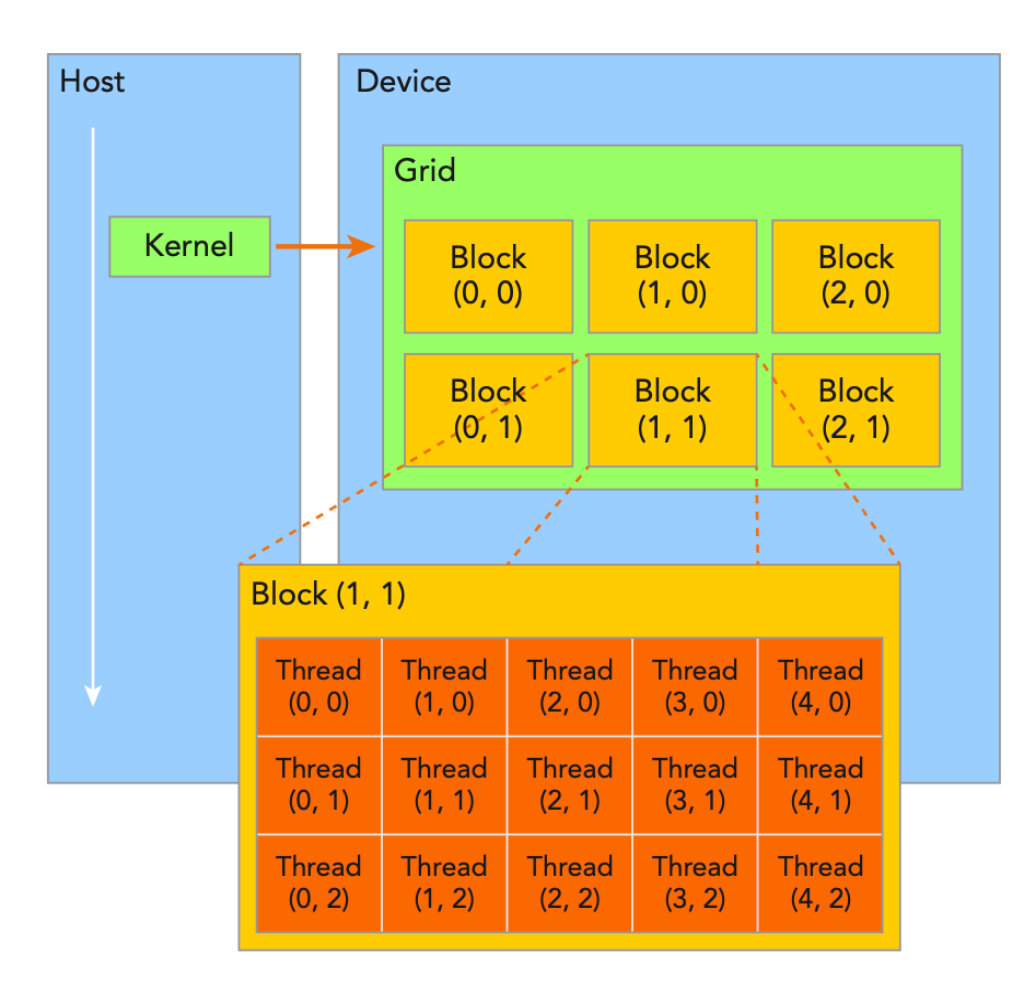

- $\triangleright$  Two-level thread hierarchy decomposed into blocks of threads and grids of blocks
- $\triangleright$  All threads spawned by a single kernel form a thread *grid*
- $\triangleright$  Threads in a grid are grouped in thread blocks
- Threads in the same block can cooperate using *block-local sychronization* and *shared memory*
- $\triangleright$  Threads from different blocks cannot synchronize!
- $\triangleright$  Each block has a unique ID, bblockIdx, within the grid
- $\triangleright$  Each thread has a unique ID, threadIdx, within its block (local)

## **Defining Grids and Blocks**

```
int nElem = 6:
   // define grid and block structure dim3
  block(3) ;
  dim3 grid ((nElem + block \cdot x - 1) / block \cdot x);// check grid and block dimension from host side 
  printf (" grid. x % d grid. y % d grid. z % d\ n",
             grid .x, grid .y, grid . z);
  printf ("block.x %d block.v %d block.z %d\n",
            block .x, block . y, block . z);
   // check grid and block dimension from device
       side
   check Index <<<qrid, block >>> ();
     qlobal void check Index ( void )
    printf ("thread Idx: (% d, % d, % d) block Idx: (% d, % d,
       % d) block Dim :(% d, %d, % d) grid Dim :(% d, % d,
       \text{d}) \ n",
    thread Idx . x, thread Idx . y, thread Idx . z, 
    block Idx . x, block Idx . y, block Idx . z, block
    Dim . x, block Dim . y, block Dim . z, grid Dim .x,
    grid Dim . y, grid Dim . z);
   }
grid.x 2 grid.y 1 grid.z 1
block.x 3 block.y 1 block.z 1
threadIdx: (0, 0, 0) blockIdx: (1, 0, 0) blockDim: (3, 1, 1) qridDim: (2, 1, 1)threadIdx: (1, 0, 0) blockIdx: (1, 0, 0) blockDim: (3, 1, 1) gridDim: (2, 1, 1)
threadIdx: (2, 0, 0) blockIdx: (1, 0, 0) blockDim: (3, 1, 1) gridDim: (2, 1, 1)
```
threadIdx: (0, 0, 0) blockIdx: (0, 0, 0) blockDim: (3, 1, 1) gridDim: (2, 1, 1) threadIdx: (1, 0, 0) blockIdx: (0, 0, 0) blockDim: (3, 1, 1) qridDim: (2, 1, 1) threadIdx:  $(2, 0, 0)$  blockIdx:  $(0, 0, 0)$  blockDim:  $(3, 1, 1)$  qridDim:  $(2, 1, 1)$ 

#### $\triangleright$  CUDA organizes grids and blocks in three dimensions

- <sup>Ø</sup> uint3 blockIdx <sup>=</sup> *{*blockIdx.x, blockIdx.y, blockIdx.z*}*
- Ø uint3 threadIdx = *{*threadIdx.x, threadIdx.y, threadIdx.z*}*
- $\triangleright$  When defined on the host grids and blocks use the dim3type (and not uint3) with 3 unsigned integer fields
- $\triangleright$  Note that the grid size is rounded up to the multiple of the block size
- $\triangleright$  For a given kernel, the grid and block dimensions are decided based on performance characteristics and limitations of GPU resources

### **CUDA Kernel Semantics**

- $\triangleright$  The definition of a CUDA kernel requires special function qualifiers
	- Ø \_\_global\_\_ *→* Executed on device, callable from host and device, must have void return type
	- $\triangleright$  device  $\rightarrow$  Executed on device, callable from device only
	- Ø \_\_host\_\_ *→* Executed on host, callable from host only
- $\triangleright$  GPU kernels use implicit parallelism!
- $\triangleright$  For example, from the host code

```
void sum Arrays On Host ( float * A, float * B, float * C, const int N) { 
 for (int i = 0; i < N; i++) {
   C[i] = A[i] + B[i];}
```
 $\triangleright$  You can obtain a GPU parallel kernel by peeling off the forloop and assigning work to different threads

```
_global void sum Arrays On GPU (float * A, float * B, float * C) {
 int i = thread Idx . x;C[i] = A[i] + B[i];}
```
TEQSA PROVIDER ID: PRV12002 (AUSTRALIAN UNIVERSITY) CRICOS PROVIDER CODE: 00120C

 $\rightarrow$ 

}

### **Organizing Threads: Matrix Addition**

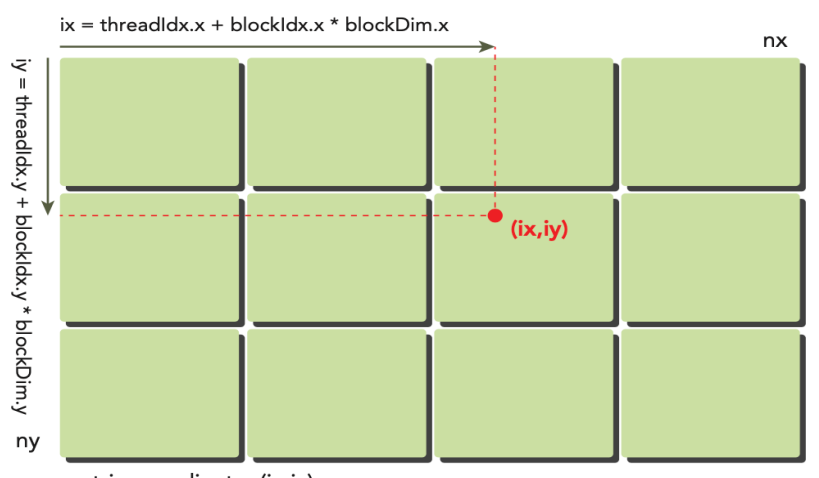

matrix coordinate: (ix,iy) global linear memory index:  $idx = iy * nx + ix$ 

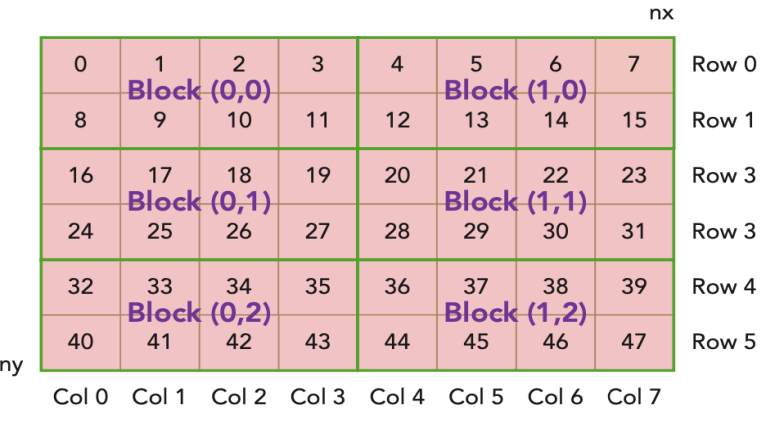

- $\triangleright$  We want to perform the matrix sum  $C = A + B$  in parallel on the GPU.
- Ø The matrices have dimensions *nx* and *ny*
- $\triangleright$  Each thread performs the addition

 $C(ix, iy) = A(ix, iy) + B(ix, iy)$ 

for a distinct element of A, B and C with row and column indices (*ix, iy* )

 $\triangleright$  We can map a single thread to each matrix element in the A, B or C arrays at position  $\text{idx}$ using a 2D grid of thread blocks where

 $\triangleright$  ix = threadIdx.x + blockIdx.x \* blockDim.x

- $\triangleright$  ix = threadIdx.y + blockIdx.y \*
- Ø blockDim.y

$$
\triangleright idx = iy * nx + ix
$$

# **Matrix Addition with 2D Grid and 2D Blocks**

- $\triangleright$  Matrix dimensions nx = ny = 16,384
- $\triangleright$  Kernel execution configuration set to use a 2D grid and 2D block between lines 9-12
- $\triangleright$  Running on an NVIDIA Kepler K80
	- $\triangleright$  sumMatrixOnGPU2D <<< (512,512), (32,32)>>> elapsed 0.060323 sec
	- $\triangleright$  sumMatrixOnGPU2D <<< (512,1024), (32,16)>>> elapsed 0.038041 sec
	- Ø sumMatrixOnGPU2D <<< (1024,1024), (16,16) >>> elapsed 0.045535 sec

```
// malloc device global memory
float * d MatA, * d MatB, * d MatC;
cuda Malloc ((void **) & d MatA, n Bytes);
cuda Malloc (( void **) & d_MatB, n Bytes );
cuda Malloc (( void **) & d_MatC, n Bytes )
// transfer data from host to device
cuda Memcpy (d MatA, h A, nBytes,
    cuda Memcpy Host To Device );
cuda Memcpy (d MatB, h B, nBytes,
     cuda Memcpy Host To Device );
// invoke kernel at host side
int dimx = 32; int dimy = 32;
dim3 block ( dimx , dimy );
dim3 grid ((nx + block \cdot x - 1) / block \cdot x, (ny + block \cdot y - 1) /block . y);<br>i Start = cpu Second ();
sum Matrix On GPU 2 D <<< grid, block >>>(d MatA,
    d MatB, d MatC, nx, ny);
    cuda Device Synchronize ();
i Elaps = cpu Second () - i Start;
global void sum Matrix On GPU 2 D ( float * MatA , 
    float * MatB , float * MatC , int nx , int ny) {
unsigned int ix = thread Idx . x + block Idx . x *block Dim . x;
unsigned int iy = thread Idx \cdot v + block Idx \cdot v *
    block Dim . y;
unsigned int idx = iy* nx + ix;if (ix \langle nx && iy \langle ny)
 MatC idx = MatA idx + MatB idx ;
}
```
### **Matrix Addition with 1D Grid and 1D Blocks**

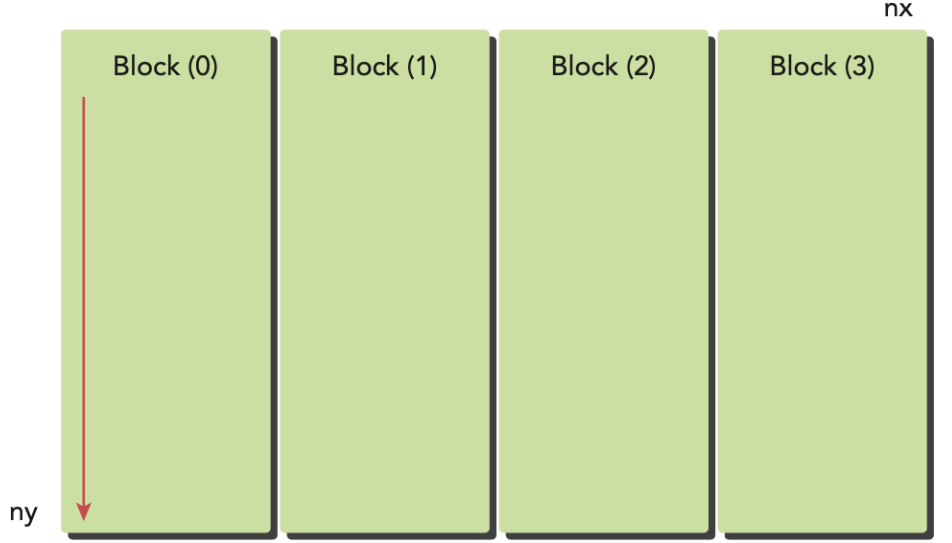

global linear memory index:  $idx = iy * nx + ix$ 

```
global void sum Matrix On GPU 1 D ( float * MatA , float * MatB
    , float * MatC , int nx , int ny) {
unsigned int ix = thread Idx \cdot x + blockIdx \cdot x * blockDim \cdot x;if (ix \langle nx ) {
 for (int iy=0; iy \langle ny; iy++ \rangle {
   int idx = iy * nx + ix;MatC idx = MatA idx + MatB idx ;
  }
}
}
```
- $\triangleright$  Matrix dimensions  $nx = ny = 16,384$
- $\triangleright$  Now we use a 1D grid with 1D blocks
- $\triangleright$  Each thread in the new kernel handles ny elements
- $\triangleright$  Running on an NVIDIA Kepler K80
- $\triangleright$  sumMatrixOnGPU1D <<<(512,1), (32,1)>>> elapsed 0.061352 sec
- $\triangleright$  sumMatrixOnGPU1D <<< (128,1), (128,1) >>> elapsed 0.044701 sec

### **Matrix Addition with 2D Grid and 1D Blocks**

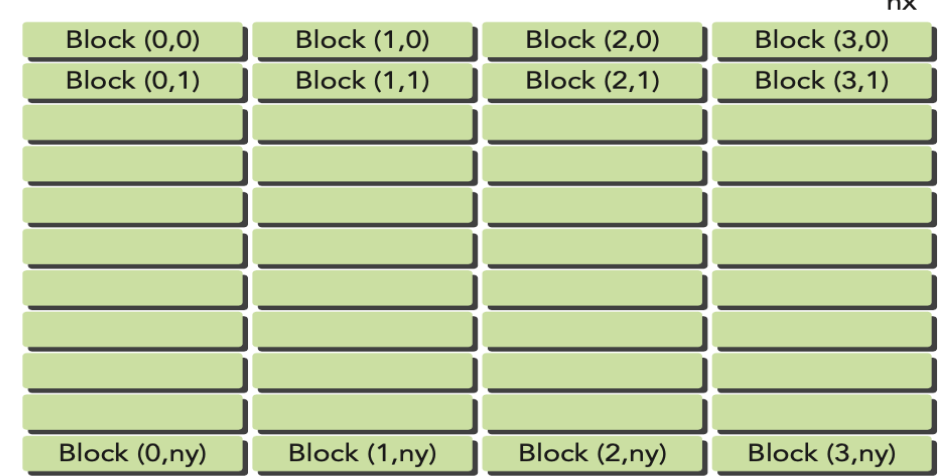

global linear memory index:  $idx = iy * nx + ix$ 

```
global void sum Matrix On GPUMix ( float * MatA , float * MatB , float *
    MatC, int nx, int ny) {
    unsigned int ix = thread Idx . x + block Idx . x *block Dim . x;
    unsigned int iy = block Idx. y;
    unsigned int idx = iy* nx + ix;if ( ix < nx & ix < ny)
 MatC \lceil idx \rceil = MatA \lceil idx \rceil + MatB \lceil idx \rceil;
}
```
- $\triangleright$  Now we use a 2D grid with 1D blocks
- $\triangleright$  Each thread takes care of only one data element and the second dimension of grid equals ny
- $\triangleright$  Running on an NVIDIA Kepler K80
	- Ø sumMatrixOnGPUMix <<<(512,16384), (32,1)>>> elapsed 0.073727 s
	- Ø sumMatrixOnGPUMix <<<(64,16384), (256,1)>>> elapsed 0.030765 s (best performance so far)
- $\triangleright$  Changing execution configurations affects performance
- $\triangleright$  A naive kernel implementation does not generally yield the best performance
- $\triangleright$  For a given kernel, trying different grid and block dimensions may yield better performance

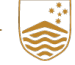

ny